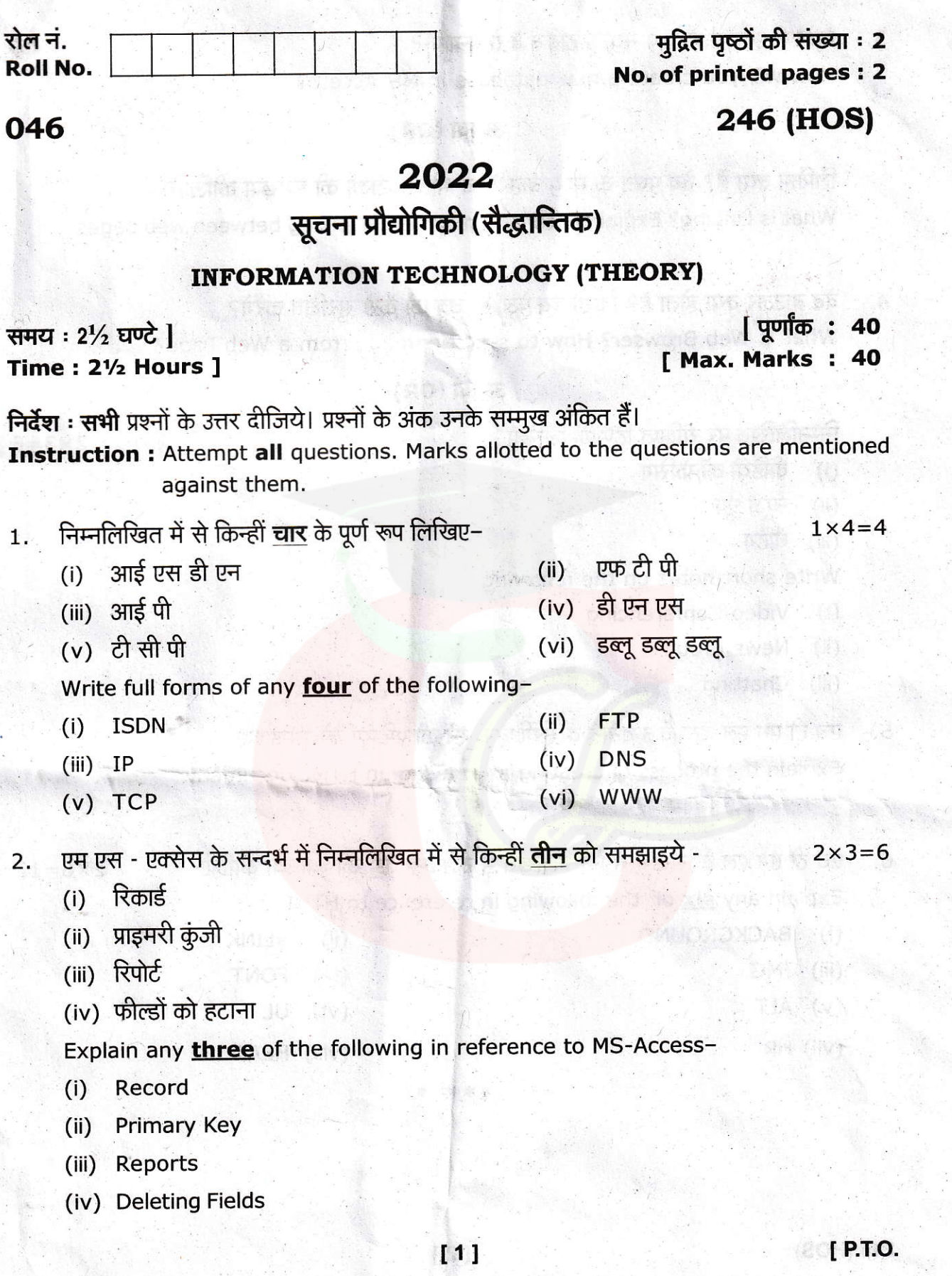

## Downloaded from cclchapter.com

3. ाएम एस-एक्सेस में आप नया डाटाबेस कैसे बनाएंगे? How will you create a new database in MS-Access?

## अथवा (OR)

b

**A. Bad** 

6

 $2 \times 3 = 6$ 

 $2 \times 6 = 12$ 

fan it ar mar yn 15

6

लिंकिंग क्या है? वेब पृष्ठों के मध्य बाहरी एवं भीतरी लिंकों की व्याख्या कीजिए। What is Linking? Explain External and Internal linking between web pages.

वेब ब्राउजर क्या होता है? किसी वेब पेज से चित्र को कैसे सुरक्षित करेंगे? What is Web Browser? How to save an image from a Web Page? 4

## $3727$  (OR)

 $N \cdot 1$ 

(1) 清州的速管 程()

निम्नलिखित पर संक्षिप्त टिप्पणी लिखिए -

- (i) वीडियो कॉन्फ्रेंसिंग
- (ii) न्यूज ग्रुप
- (iii) चैटिंग

(aumati

Write short notes on the following -

- (i) Video Conferencing
- (ii) News group
- (iii) Chatting
- 5 एच टी एम एल दस्तावेज बनाने व सुरक्षित करने की प्रक्रिया क<mark>ो समझाइए।</mark> Explain the process of creating and saving an HTML document.

6. ' एच टी एम एल के सन्दर्भ में निम्नलिखित में से किन्हीं <mark>छः</mark> की व्याख्या कीजिए-

Explain any **six** of the following in reference to HTML-<br>(ii) VLINK (i) BACKGROUND (ii) VLINK<br>(iii) IMG (iv) FONT (iii) IMG (iv) FONT  $(v)$  ALT  $(vi)$  UL (vii) HR (viii) HEAD

246 (HOS) 121

\*t \*\*\*

## Downloaded from cclchapter.com